# So...how do I log hours in KFETS?

#### A guide.

#### Last Update: 04/2024

| Kentucky Departs            |                                  |                            |                            |                 |                                           |
|-----------------------------|----------------------------------|----------------------------|----------------------------|-----------------|-------------------------------------------|
| Dashboard Profile A         | dministration Admissions & Exits | Field Experience           | Coop Teacher Reports       | Q               | 0                                         |
|                             | Field Experience Records         | + Add New                  | View/Add Experience Tra    | ansfers         |                                           |
|                             | 0<br>Image reflects th           | •                          | ed 0.00/200 required field | 200             |                                           |
|                             | Show 10 🗢 entries                |                            |                            |                 | Filter:                                   |
| Profile                     |                                  |                            |                            |                 |                                           |
| Account<br>Settings         | CURRENT INSTITUTION 1            | COURSE 11                  | SEMESTER 11                | TEACHER/CONTACT | ACTIVITY TYPE 1                           |
| Notifications               | University of Louisville         | The Teaching<br>Profession | Fall                       |                 | Observation in schools a related agencies |
| CREDENTIALS                 |                                  |                            |                            |                 | 5                                         |
| Applications<br>Credentials | University of Louisville         | The Teaching<br>Profession | Fall                       |                 | Observation in schools a related agencies |
| GENERAL                     | Showing 1 to 2 of 2 entries      |                            |                            |                 | Previous 1 Next                           |
| Payments                    |                                  |                            |                            |                 |                                           |
| Documents                   |                                  |                            |                            |                 |                                           |
| Experience                  |                                  |                            |                            |                 |                                           |
| Assessments                 |                                  |                            |                            |                 |                                           |
| Course Search               |                                  |                            |                            |                 |                                           |

# **Recording Field Experiences Workflow**

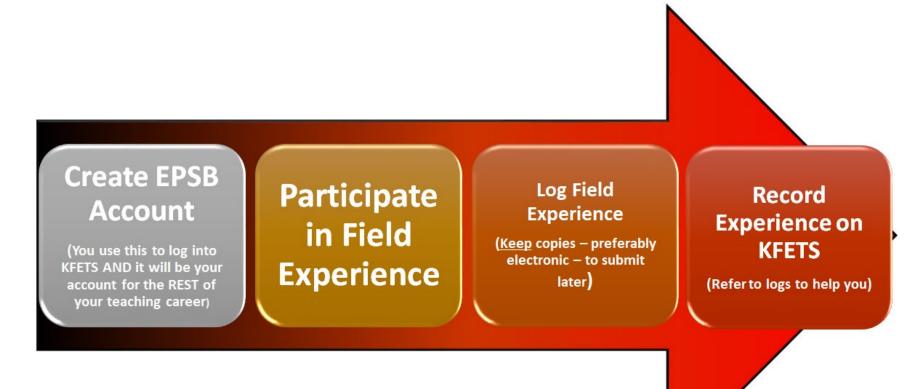

# KFETS

- Where you need to log at least 200 hours, showing all categories, levels, and activity types.
- A tentative guide can be found for the new system on the OEDCP homepage.
- Remember to hang on to your logs, even after entering into the system.

|                                                             |                                                                                                    |                                                                                                   |                                                                                            |                                                                                             | T   | e EPSB system login has                                                                                                    | changed, Click I    | ere to learn more:                            | P                   | requestly Asked Que |
|-------------------------------------------------------------|----------------------------------------------------------------------------------------------------|---------------------------------------------------------------------------------------------------|--------------------------------------------------------------------------------------------|---------------------------------------------------------------------------------------------|-----|----------------------------------------------------------------------------------------------------|---------------------|-----------------------------------------------|---------------------|---------------------|
| h Public                                                    | Records                                                                                                    |                                                                                                   |                                                                                            |                                                                                             |     |                                                                                                    |                     |                                               |                     |                     |
|                                                             | Click Here                                                                                                    | to LOGIN I                                                                                        | to KECS Sys                                                                                | stem                                                                                        |     | Click here for P                                                                                                    | Program R           | eview system, i                               | or EPSB B           | oard meetin         |
|                                                             | Kentucky E                                                                                                    | ducator Cre                                                                                       | dentialing S                                                                               | <u>ystem</u>                                                                                |     |                                                                                                    |                     | materials                                     |                     |                     |
| New ad<br>Igacy a                                           | applications).                                                                                                    | 24 hours befor                                                                                    |                                                                                            | r in KECS.<br>ailable to EPSB                                                               |     | • KEPRS (Kentu<br>• Program Mana                                                                                                    |                     | or Program Review                             | v System)           |                     |
|                                                             | tor Certification                                                                                                    | on                                                                                                |                                                                                            |                                                                                             |     | Program Stan                                                                                                    | dards               |                                               |                     |                     |
| Lega<br>Ed P<br>KEC<br>Ethik<br>LEAL<br>COO<br>KFE1<br>EPSI | Did field experience to<br>What type of acheol o<br>Public<br>Of To see the divert<br>Detrict<br>Detrict Of Attendence 1<br>mm/dd/yyyy<br>Activity Description/7 | ols and stated agencia<br>take place in Stattucky<br>one state an<br>segroup information for<br>t | C Vis     Vis     Vis     Vis     School     School     School     Aunitor of Est     0.00 | Academic New *<br>2023-2004<br>ection of district, school teach<br>many<br>partiame Hours * | *   | Aless Laras B<br>Anthony, Catolyn M<br>Anthony, Catolyn M<br>Anthony, Catolyn M<br>Alersan, Haestne L<br>Robies, Stein<br>Barz, Sarry B<br>Barz, Sarry B<br>Barzes, Sarry A<br>Biechtoot, Area<br>Barzes, Marcelle C<br>Bruden Laras J<br>Brondenizary, Robieth M<br>Bronen Kaylo M<br>Bronen Kaylo M<br>Bronen Kaylo M<br>Bronen Kaylo M<br>Bronen Kaylo M<br>Catoly, Kathleen E<br>Catolyn Kathleen E<br>Catolyn Kathleen E<br>Catolyn Kathleen E<br>Catolyn Kathleen E<br>Catolyn Kathleen E<br>Catol Barden |                     | Auching Profession<br>Class<br>Select a Class |                     | -<br>Evret          |
| eld Expe                                                    | erience Records                                                                                                    | + Add have                                                                                        | iow/Add Experience T                                                                       | ransfers                                                                                    |     |                                                                                                    |                     |                                               |                     |                     |
|                                                             |                                                                                                    | a (                                                                                               | inare estave it                                                                            | Student reported 0.10/20                                                                    | 200 |                                                                                                    | by the institution  | 200                                           |                     |                     |
| 0W 10 4                                                     | entries                                                                                                    |                                                                                                   | a whe is sport of                                                                          | e na sea, su do su subrogen dà n                                                            |     | and your for react apploid.                                                                                                    | of the manufactory. |                                               | Abe:                |                     |
| URRENT                                                      | INSTITUTION I                                                                                                    | COURSE                                                                                            | SEMESTER 11                                                                                | TEACHER/CONTACT                                                                             | ACT |                                                                                                    | HOURS               | SUBMITTED                                     | REVIEWED<br>BY EPP? | ACTION              |
| niversity                                                   | ofLouisville                                                                                                    | The Teaching<br>Profession                                                                        | Fall                                                                                       | Denner, Troy                                                                                |     | rvation in schools and<br>cd agencies                                                                                                    | 0.1                 | 10/31/2023                                    | ۰                   |                     |
| inversity.                                                  | of Louisv <mark>ill</mark> e                                                                                                    | The Teaching<br>Profession                                                                        | Fall                                                                                       | Unionown                                                                                    |     | rvation in schools and<br>ad agencies                                                                                                    | 0.25                |                                               | 0                   | ٥                   |
|                                                             |                                                                                                    |                                                                                                   |                                                                                            |                                                                                             |     |                                                                                                    |                     |                                               | Fresh               | ous 1 Next          |

# **Creating a KFETS Account**

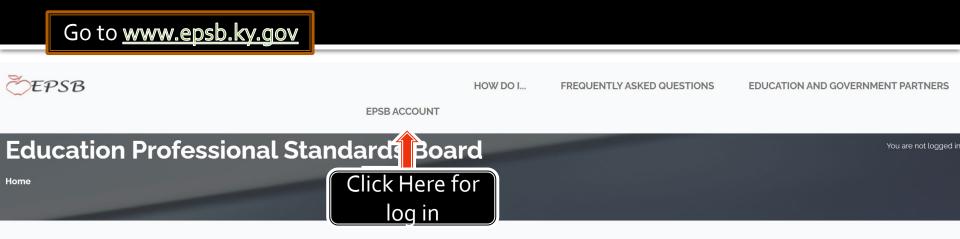

#### **Accessibility Notification**

KDE is committed to ensuring that our web content is accessible to everyone, including individuals with disabilities. If you need information in an alternate format, please contact us.

Click here for contact info

#### Welcome to the Education Professional Standards Board of Kentucky!

The Education Professional Standards Board (EPSB) is charged with establishing standards of performance both for preparation programs and practitioners; accrediting educator preparation providers and approving educator preparation programs at colleges, universities, local school districts, and private contractors selecting assessments for teachers and administrators; overseeing internship programs for new teachers and new principals; administering Kentucky's National Board for Professional Teaching Standards certification; and issuing, renewing, suspending, and revoking Kentucky certificates for professional school personne

#### The offices of the Education Professional Standards board have been moved from the Airport Road location to 300 Sower Blvd, Frankfort Kentucky. EPSB will be accepting visitors by appointment from 8:30-4:00 Tuesday and Thursday. For information or to schedule a meeting contact 502-564-5846ر.

The EPSB holds regular meetings at 9:00 AM on the 2nd Monday of October, December, February, and April, and on the 3rd Monday of June and August at the EF offices unless otherwise announced.

In May 2022, EBSP split their system into two parts in order to complete a systems upgrade. On the screen that pops up, you will first need to click "close" on the popup. Then, click the GREEN side of the screen.

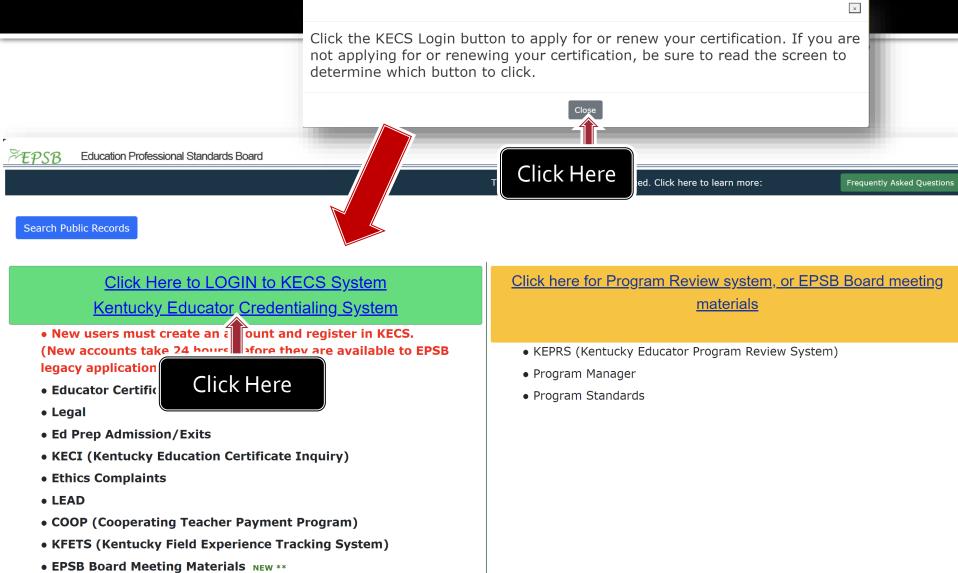

# If you do not have a current account, click "Register" next to "Do not have an account?" when you get to the next screen.

# Please note that it may take up to 24 hours after account creation for you to be able to log in to the EPSB.

| S/B Education Professional Standards Board                                                                                                    |                                                                                           |                     |                                        |
|----------------------------------------------------------------------------------------------------|-------------------------------------------------------------------------------------------|---------------------|----------------------------------------|
|                                                                                                    | The EPSB system login has changed. Click here to learn more: Frequently Asked             | EDUCATIO            | N N                                    |
| rch Public Records                                                                                                    |                                                                                           | LUCCATIO            | N .                                    |
| Click Here to LOGIN to KECS System<br>Kentucky Educator Credentialing System<br>New users must create an accourgand register in KECS.                                                                                                    | <u>Click here for Program Review system, or EPSB Board mee</u><br><u>materials</u>        | S                   | ign In                                 |
| (New accounts take 24 hours by ey are available to EPSB<br>legacy applications).<br>• Educator<br>• Legal<br>• Ed Prep A<br>• KECI (Kei                                                                                                    | KEPRS (Kentucky Educator Program Review System)     Program Manager     Program Standards | Username            | Forgot Username?                       |
| Ethics Comp  Ethics Comp |                                                                                           | Password            | Forgot Password?                       |
|                                                                                                    |                                                                                           |                     | b) Login                               |
|                                                                                                    |                                                                                           | Do not have         | an account? Register                   |
|                                                                                                    |                                                                                           | Online Support Form | Click Here                             |
|                                                                                                    |                                                                                           |                     | nt of Education • All rights reserved. |

## After logging in, you should be on your Profile

AL

#### page.

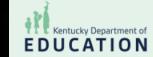

Dashboard Profile Administration Admissions & Exits Field Experience Coop Teacher Reports

From the "Profile" page, select the "Field Experience Records" button.

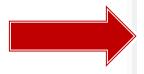

#### Miss Amanda Profile Account Settings Notifications CREDENTIALS Applications Credentials GENERAL Payments Documents Experience Assessments Course Search Coop Teacher EDUCATION Degrees Admissions & Exits Out of State License Field Experience Records

**Personal Information** 🕜 Edit EPSB ID: The user EPSB ID SSN: PIN: Full Name: Full name including prefix and suffix Date of Birth: Date of birth Email (Primary): The email account associated to this user and used for system notifications or logging in Email (Secondary): The email associated to this user Addresses: Phone Numbers: Preferred Timezone: Gender: Ethnicity: Miltary/Veteran Status:

### Your total hours will be kept and shown here.

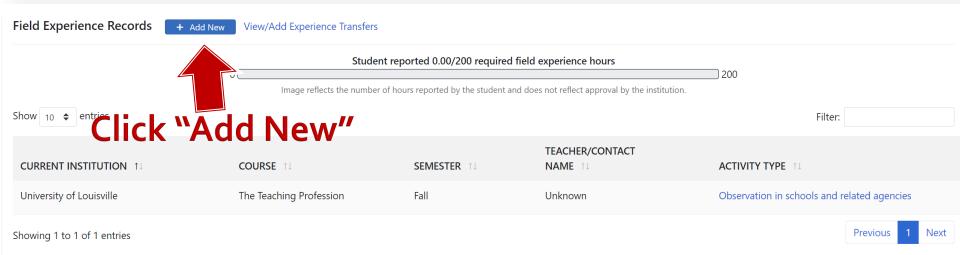

# Enter in university, year, semester, course, and category type first.

| Add Field Experience                      |                 |            |                               |   |
|-------------------------------------------|-----------------|------------|-------------------------------|---|
|                                           |                 |            |                               |   |
| FIELD EXPERIENCE INFORMATION              |                 |            |                               |   |
| Is experience derived from course? () Yes |                 |            |                               |   |
| Institution *                             | Academic Year * | Semester * | Course                        |   |
| University of Louisville 🔹                | 2023-2024 ~     | Fall 🗸     | 201 - The Teaching Profession | • |
| Category *                                |                 |            |                               |   |
| Select Category for Experience ~          |                 |            |                               |   |
|                                           |                 |            |                               |   |

# The bottom will then appear. Fill out school.

| Did field experience take place in Kentucky? *           | Yes                                                       |                           |                           |
|----------------------------------------------------------|-----------------------------------------------------------|---------------------------|---------------------------|
| What type of school was this in? Public ~                |                                                           |                           |                           |
| ① To see the diverse group information from Ir           | nfinite Campus, selection of district, school, teacher, a | nd class is needed.       |                           |
| District<br>Select a District                            | School<br>Select a School                                 | TeacherSelect a Teacher~  | Class<br>Select a Class ~ |
| Date of Attendance *       mm/dd/yyyy                    | Number of Experience Hours * 0.00                         | Attachment<br>Choose file | Browse                    |
| Activity Description/Reflection *<br>B / U ᢒ & Ţ ∷≣ ∷≣ A | •                                                         |                           |                           |

## The bottom will then appear. Select district and school.

| mm/dd/yyyy                                 |                     | 0.00                                                          | Choose file        |   |                | Browse |
|--------------------------------------------|---------------------|---------------------------------------------------------------|--------------------|---|----------------|--------|
| Date of Attendance *                       |                     | Number of Experience Hours *                                  | Attachment         |   |                |        |
| Jefferson County                           | ~                   | Bates Elementary                                              | ✓ Select a Teacher | ~ | Select a Class | ~      |
| District                                   |                     | Bowen Elementary<br>Boys & Girls Haven                        | <b></b>            |   | Class          |        |
| (i) To see the diverse group info          | ormation from Infir | Blue Lick Elementary                                          |                    |   |                |        |
|                                            |                     | Blake Elementary                                              |                    |   |                |        |
| What type of school was this in?<br>Public | ~                   | Bellewood<br>Beth Haven Christian School<br>Binet School      |                    |   |                |        |
| Did field experience take place in         | Kentucky? *         | Bailard Hign<br>Barret Traditional Middle<br>Bates Elementary |                    |   |                |        |

#### Activity Description/Reflection \*

| В | 1 | <u>U</u> | ÷ | GD - | ≣ | Ē | A _ |
|---|---|----------|---|------|---|---|-----|
|   |   |          |   |      |   |   |     |
|   |   |          |   |      |   |   |     |
|   |   |          |   |      |   |   |     |
|   |   |          |   |      |   |   |     |

### Select teacher.

#### If teacher isn't listed, skip that box. You can still submit the experience.

| Institution *                                              |                               | Academic Year *          |                  | Akers, Laura- B<br>Anthony, Carolyn M                                       |        |                  |        |
|------------------------------------------------------------|-------------------------------|--------------------------|------------------|-----------------------------------------------------------------------------|--------|------------------|--------|
| University of Louisville                                   | •                             | 2023-2024                | ~                | Atchison, Elizabeth A                                                       | ea     | ching Profession | •      |
| Category *                                                 |                               |                          |                  | Atkinson, Heather L<br>Baines, Karen<br>Barr, Amy R                         |        |                  |        |
| Observation in schools and related agencies                | ~                             |                          |                  | Bates, Taunja A<br>Blackwood, Jessica L                                     |        |                  |        |
| Did field experience take place in Kentucky? *             | Yes                           |                          |                  | Bordenkircher, Michelle C<br>Braden, Anglette E<br>Brandenburg, Elizabeth N |        |                  |        |
| What type of school was this in?                           |                               |                          |                  | Bream, Kayla M<br>Brown, Ebonee                                             |        |                  |        |
| Public ~                                                   |                               |                          |                  | Cahoon, Verna Mae                                                           |        |                  |        |
| ① To see the diverse group information from In<br>District | finite Campus, sele<br>School | ction of district, schoo | ol, teacher, and | Cross, Kathleen E<br>Cundiff, Michelle L                                    |        | Class            |        |
| Jefferson County                                           | Bates Elemen                  | ton                      | ~                | Dahl, Emily R<br>Select a Teacher                                           | •<br>• | Select a Class   | ~      |
| Date of Attendance *                                       | Number of Exp                 |                          |                  | Attachment                                                                  |        |                  |        |
| mm/dd/yyyy                                                 | 0.00                          |                          |                  | Choose file                                                                 |        |                  | Browse |
| Activity Description/Reflection *                          |                               |                          |                  |                                                                             |        |                  |        |
| B / <u>U</u> ᢒ & J ∷≣ ∷≣ A                                 |                               |                          |                  |                                                                             |        |                  |        |
|                                                            |                               |                          |                  |                                                                             |        |                  |        |
|                                                            |                               |                          |                  |                                                                             |        |                  |        |
|                                                            |                               |                          |                  |                                                                             |        |                  |        |
|                                                            |                               |                          |                  |                                                                             |        |                  |        |

## Select class/period.

This auto-populates demographic information. Use best guess. Again, its okay if your teacher is missing and you need to skip this step.

| What type of school was this in?         Public       ~         To see the diverse group information from Infinit         District       S         Jefferson County       ~                                | school                                                    | r, and class is needed.<br>Teacher | Class                                                                  |
|----------------------------------------------------------------------------------------------------|-----------------------------------------------------------|------------------------------------|------------------------------------------------------------------------|
| What type of school was this in?         Public         ① To see the diverse group information from Infinit         District       S         Jefferson County       ✓         Date of Attendance *       N | e Campus, selection of district, school, teache<br>School |                                    | Class                                                                  |
| Public       ~         ① To see the diverse group information from Infinit         District       S         Jefferson County       ~         Date of Attendance *       N                                  | school                                                    |                                    | Class                                                                  |
| <ul> <li>To see the diverse group information from Infinit</li> <li>District</li> <li>Jefferson County</li> <li>Date of Attendance *</li> </ul>                                                            | school                                                    |                                    | Class                                                                  |
| District S<br>Jefferson County ~<br>Date of Attendance *                                                                                                    | school                                                    |                                    | Class                                                                  |
| Jefferson County ~                                                                                                    |                                                           | Teacher                            | Class                                                                  |
| Date of Attendance *                                                                                                    | Patas Elementary                                          |                                    |                                                                        |
|                                                                                                    | Bates Elementary                                          | ✓ Akers, Laura- B                  | ✓ Select a Class                                                       |
| mm/dd/yyyy 🗖                                                                                                    | Number of Experience Hours *                              | Attachment                         | Select a Class<br>703050 ELEM LIBRARY PRIM Section                     |
|                                                                                                    | 0.00                                                      | Choose file                        | 703050 ELEM LIBRARY PRIM Section                                       |
| ctivity Description/Reflection *                                                                                                    |                                                           |                                    | 703050 ELEM LIBRARY PRIM Section<br>703050 ELEM LIBRARY PRIM Section   |
| B / <u>U</u> <del>S</del> & I≡ I≡ A,                                                                                                    |                                                           |                                    | 703050 ELEM LIBRARY INT Section 1<br>703050 ELEM LIBRARY INT Section 1 |
| •                                                                                                    |                                                           |                                    | 105050 ELEM EIBRART HAT SECTOR I                                       |
|                                                                                                    |                                                           |                                    |                                                                        |
|                                                                                                    |                                                           |                                    |                                                                        |
|                                                                                                    |                                                           |                                    |                                                                        |
|                                                                                                    |                                                           |                                    |                                                                        |

Submit for Review

Save

Cancel/Done

# Example of demographic info

| DIVERSE GROUP INFORMATION                                                                               |                                                                                                    |           |                                                                                                    |                                                                                                    |                                                                                                    |  |  |  |
|----------------------------------------------------------------------------------------------------|----------------------------------------------------------------------------------------------------|-----------|----------------------------------------------------------------------------------------------------|----------------------------------------------------------------------------------------------------|----------------------------------------------------------------------------------------------------|--|--|--|
|                                                                                                    | ally Disadvantage<br>nguage Learners                                                                          |           |                                                                                                    |                                                                                                    |                                                                                                    |  |  |  |
| Grade                                                                                                   |                                                                                                    |           | Race                                                                                                    | Special Education                                                                                                    |                                                                                                    |  |  |  |
| <ul> <li>Entry</li> <li>1st</li> <li>2nd</li> <li>3rd</li> <li>4th</li> <li>5th</li> <li>6th</li> </ul> | <ul> <li>7th</li> <li>8th 17</li> <li>9th</li> <li>10th</li> <li>11th</li> <li>12th</li> <li>Sp Ed</li> </ul> | Preschool | <ul> <li>American Indian/Alaska<br/>Native</li> <li>Asian</li> <li>Black or African American 5</li> <li>Hispanic/Latino 11</li> <li>Native Hawaiian/Other Pacific<br/>Islander</li> <li>Two or More Races</li> </ul> | <ul> <li>Autism</li> <li>Deaf/Blind</li> <li>Developmentally<br/>Delayed</li> <li>Emotional Behavior<br/>Disability</li> <li>Functional Mental<br/>Disability</li> </ul> | <ul> <li>Multiple Disabilities</li> <li>Orthopedically Impaired</li> <li>Other Health Impaired</li> <li>Specific Learning<br/>Disability</li> <li>Unknown? (SESL)</li> <li>Traumatic Brain Injury</li> <li>Visually Impaired</li> </ul> |  |  |  |
|                                                                                                    |                                                                                                    |           | White 1                                                                                                    | <ul> <li>Hearing Impaired</li> <li>Mild Mental Disability</li> </ul>                                                                                                    |                                                                                                    |  |  |  |

## Add date and number of hours.

| District                          | School                                          | Teacher        | Class                                      |
|-----------------------------------|-------------------------------------------------|----------------|--------------------------------------------|
| Jefferson County ~                | Frederick Law Olmsted Academy North $~~$ $\sim$ | Danner, Troy W | 231205 MIDDLE SCHOOL READING - 8 Se $\sim$ |
| Date of Attendance *              | Number of Experience Hours *                    | Attachment     |                                            |
| 10/25/2023                        | .10                                             | Choose file    | Browse                                     |
| Activity Description/Reflection * |                                                 |                |                                            |
| B / <u>U</u> ᢒ & Į ∷≣ ∷≣ A Į      |                                                 |                |                                            |
|                                   |                                                 |                |                                            |
|                                   |                                                 |                |                                            |
|                                   |                                                 |                |                                            |
|                                   |                                                 |                |                                            |
|                                   |                                                 |                |                                            |

#### DIVERSE GROUP INFORMATION

Economically Disadvantaged 12

### **Enter 'See logs' in the Activity Description Box**

Activity descriptions need to be on the field logs ONLY. Do NOT attach logs here either. Your field logs will be uploaded to Foliotek.

| District                          | School                              | Teacher          | Class                                 |
|-----------------------------------|-------------------------------------|------------------|---------------------------------------|
| Jefferson County 🗸                | Frederick Law Olmsted Academy North | ∽ Danner, Troy W | > 231205 MIDDLE SCHOOL READING - 8 Se |
| Date of Attendance *              | Number of Experience Hours *        | Attachment       |                                       |
| 10/25/2023                        | .10                                 | Choose file      | Browse                                |
| Activity Description/Reflection * |                                     |                  |                                       |
| B / <u>U</u> ⊕ & , ∷≣ ∷≣ /        | ۹ <sub>-</sub>                      |                  |                                       |
| other short<br>description.       |                                     |                  |                                       |
|                                   | Do                                  | NOT attac        | h logs here.                          |
| DIVERSE GROUP INFORMATION         | <b>They</b>                         | vare needed o    | on Foliotek only.                     |
| Economically Disadvantaged 12     |                                     |                  |                                       |
|                                   |                                     |                  |                                       |

## Hit "Submit For Review." You're done!

|             | Vhite 1 | Disability<br>Hearing Impaired<br>Mild Mental Disability | Visually Impaired      |
|-------------|---------|----------------------------------------------------------|------------------------|
| Cancel/Done |         |                                                          | Save Submit for Review |

## You will be taken back to the dashboard.

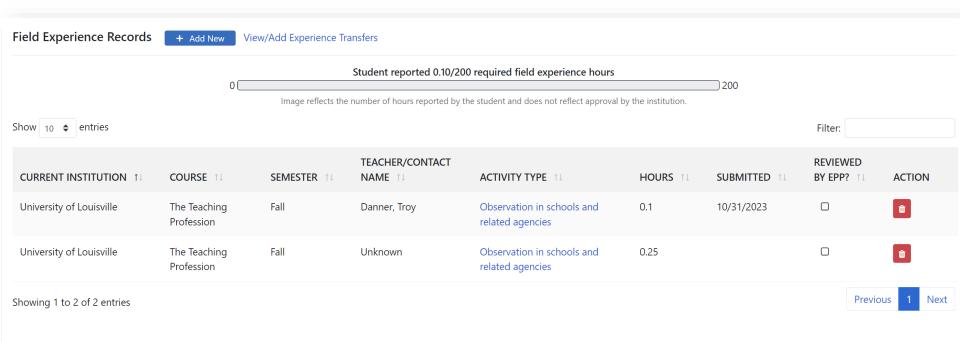

# To modify any activity: click into the activity on the dashboard, scroll to "Rescind Submission" at the bottom, and then modify as needed.

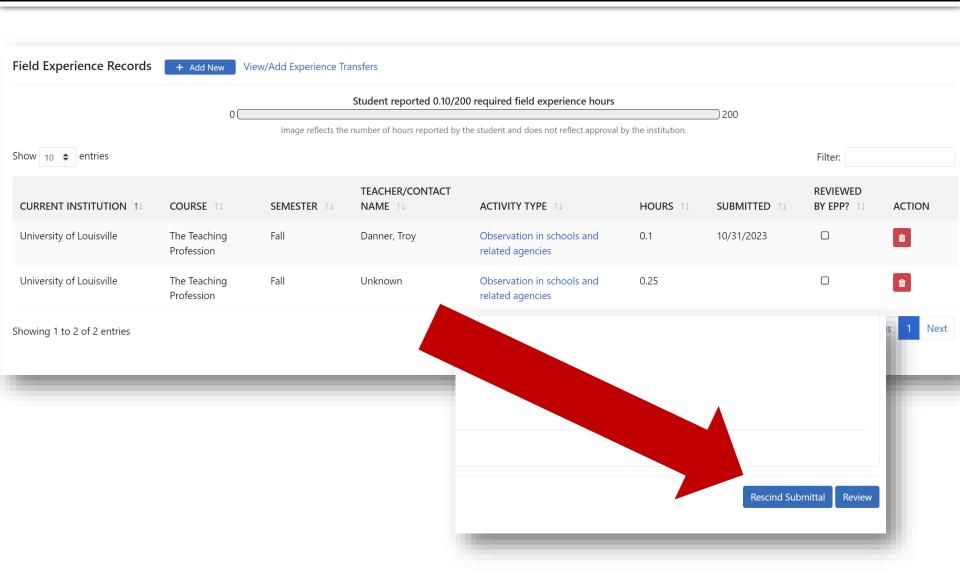

### You will eventually need to submit a screenshot like this when applying for student teaching.

| Dashboard Profile |                             |               |                                                    |                                                      |                     |                                                                        |                                                            | 0                   |  |
|-------------------|-----------------------------|---------------|----------------------------------------------------|------------------------------------------------------|---------------------|------------------------------------------------------------------------|------------------------------------------------------------|---------------------|--|
|                   |                             | Field Experie | ence Records                                       | + Add New View/Ad                                    | d Experience Tra    | sfers                                                                  |                                                            |                     |  |
|                   |                             |               |                                                    | 0                                                    | Student             | eported 261.50/200 required                                            | d field experience hours                                   | 200                 |  |
|                   |                             |               |                                                    | Image re                                             | flects the number o | f hours reported by the student an                                     | nd does not reflect approval by the institution.           |                     |  |
| Profile           | 5                           | Show 10 \$    | entries                                            |                                                      |                     |                                                                        |                                                            | Filter:             |  |
|                   | University of<br>Louisville | -             |                                                    | 328-01-LEC - Jr. High/Mide<br>Methods                | dle School Spr      | ing Schmidt, Kri                                                       | sti B.Observations in Schools<br>agencies                  | and related 4       |  |
|                   | iversity of<br>iisville     |               |                                                    | 01 - Practical Applications in I<br>ducation (PAIME) | Music Fall          | Pulley, Linda                                                          | C.Student Tutoring                                         | 2                   |  |
|                   | University of<br>Louisville |               |                                                    | 301 - Practical Applications<br>Education (PAIME)    | in Music Fall       | Hamilton, Tir                                                          | m D.Interaction with Families                              | of Students 2.5     |  |
|                   | University of<br>Louisville |               |                                                    | 302 - Practical Applications<br>Education (PAIME)    | in Music Spri       | ng Alsop, Michae                                                       | el E.Attendance at a school bo<br>based Council meeting    | oard and school 2.5 |  |
| Un                | niversity of Loui           | isville       | Practical<br>Applications in<br>Music<br>Education |                                                      | is, Angela          | Attendance at school<br>board and school-<br>based council<br>meetings | 1.5 11/03/2023                                             |                     |  |
|                   | University of<br>Louisville |               | ,C                                                 | 202 - Practical Application:<br>Education (PAIME)    | s in Music Spr      | ing Monroe, Ma                                                         | arc F.Participation in a profess<br>community              | sional learning 1   |  |
|                   | University of<br>ouisville  |               |                                                    | 301 - Practical Applications i<br>Education (PAIME)  | in Music Fall       | Blaszynski, Ka                                                         | telyn G.Opportunities to assist tea<br>school professional | achers or other 4   |  |

# **KFETS Tips:**

1. There currently appears to be **no minimum or max** to the number of hours per activity per day, but they should make sense (you aren't spending 8 hours observing in a single school day.)

2. You cannot double-dip, i.e. claim the same hours from the same day and timeframe for more than one activity.

3. Your "Description of Activity/Reflection" only needs to be a short description. Your field logs will be collected/looked at for this item.

4. Try to avoid categorizing activities under H – "Other".

5. Teacher name/class automatically populates demographic information. You no longer need to collect infinite campus numbers.

6. This system is still new, and updates/bugs are common. Keep an eye out for updates/new information!

## Transferring field hours from another institution

- Field experience from another Kentucky institution needs to be transferred to U of L before graduation. While field logs are helpful, you do *not* need logs for hours obtained at another institution as long as the hours are already logged into KFETS.
- A candidate must initiate the
   request by navigating to KFETS >
   Profile> Field Experience Records
- Hours submitted from before the KFETS system change (Fall 23) may be tricky to transfer. Reach out to the OEDCP if you need help.

| hboard <b>Profile</b> Ad                                                                       | ministration A       | dmissions & Exits        | Field Experience      | Coop Teacher Re                      | ports           |
|------------------------------------------------------------------------------------------------|----------------------|--------------------------|-----------------------|--------------------------------------|-----------------|
| AL                                                                                             | Field Exper          | ience Records            | + Add New             | View/Add Experie                     | ence Transfers  |
| Amanda                                                                                         |                      |                          | <i>c</i>              | 1000/000 ·                           |                 |
|                                                                                                |                      |                          |                       |                                      |                 |
| ansfer Field Experie                                                                           | ence Records         |                          |                       |                                      |                 |
|                                                                                                |                      |                          |                       |                                      |                 |
|                                                                                                |                      |                          |                       |                                      |                 |
|                                                                                                | T ( D                |                          |                       |                                      |                 |
| Available to Transfer(0)                                                                       | Transfer Reque       | ests (0)                 |                       |                                      |                 |
| Available to Transfer(U)                                                                       | Iransfer Reque       | ests (U)                 |                       |                                      |                 |
| To transfer all the select                                                                     |                      |                          | icable field experien | ce(s) and an institution             | n, then click   |
| To transfer all the select                                                                     |                      |                          | icable field experien | ce(s) and an institution             | n, then click   |
| To transfer all the select                                                                     |                      |                          |                       | ce(s) and an institution             | n, then click   |
| To transfer all the select<br>"Transfer Record".                                               |                      | es, select all the appl  |                       | ce(s) and an institution             | n, then click   |
| To transfer all the select<br>"Transfer Record".<br>Select an institution                      |                      | es, select all the appl  |                       |                                      | n, then click   |
| To transfer all the select<br>"Transfer Record".<br>Select an institution                      |                      | es, select all the appl  |                       | ce(s) and an institution<br>Filter:  | n, then click   |
| To transfer all the select<br>"Transfer Record".<br>Select an institution                      |                      | es, select all the appl  |                       | Filter:                              |                 |
| To transfer all the select<br>"Transfer Record".<br>Select an institution<br>play 10 	 records | ted field experience | tes, select all the appl | (s)                   | Filter:                              | T               |
| To transfer all the select<br>"Transfer Record".<br>Select an institution<br>play 10 	 records |                      | es, select all the appl  |                       | Filter:                              |                 |
| splay 10 🗢 records                                                                             | ted field experience | tes, select all the appl | (s)                   | Filter:<br>TEACHER/CONTAC<br>NAME 14 | T<br>ACTIVITY T |
| To transfer all the select<br>"Transfer Record".<br>Select an institution<br>splay 10 	records | ted field experience | tes, select all the appl | (s)                   | Filter:                              | T<br>ACTIVITY T |

# Where can you go for help?

OEDCP Webpage

https://louisville.edu/education/fieldplacement

Templates, links, handbooks, forms, Contact information

Search "OEDCP" on Google

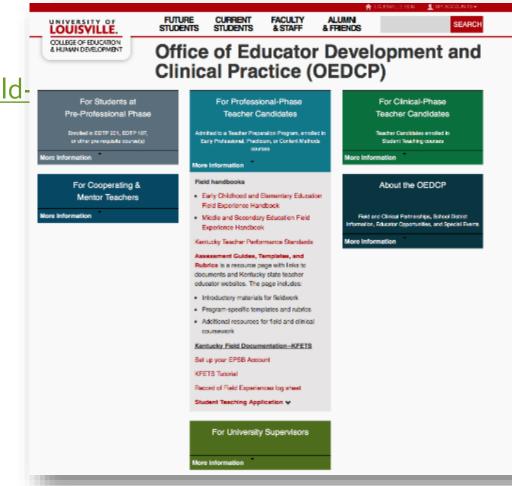

## **Field Experience FAQs/Important Links**

## **OEDCP Website:**

(where you can find ALL of these links AND MORE): https://louisville.edu/education/field-placement

- Field Experience Frequently Asked Questions: https://bit.ly/3JCClku
- Field Experience Log How-To: https://youtu.be/6mjeV9Ney1Y
- Field Experience Log .pdf: https://louisville.edu/education/field-placement/files/fieldlogv4.pdf
- Digital Signature How-To: <a href="https://youtu.be/J\_fu2hKvV40">https://youtu.be/J\_fu2hKvV40</a>
- CAN Check .pdf How-To: https://louisville.edu/education/field-placement/files/cancheck-how-to.pdf/

# **OEDCP Contact Information**

Field Experience FAQs: https://docs.google.com/document/d/1s\_oDUDP8WZnDSOWNviPQzCGhaAbLo5i8

#### **OEDCP Website:** https://louisville.edu/education/field-placement

#### **U of L Contact information:**

**Cody Windhorst**- *Director of OEDCP*, assistance with Methods placements, Student Teaching placements, Supervisors **cody.windhorst@louisville.edu** 

Amanda Lacey- Placement Coordinator, assistance with KFETS, Foliotek, Student Teaching application documents, amanda.lacey@louisville.edu

Ashley Smith – Graduate Assistant, assistance with background check paperwork, 1-day placements <u>ak.rice@louisville.edu</u>